چگونه پروجكش قيمت براي موج 4 ساخته مي شود؟ شود؟

بهترين ناحيه حمايت قيمت و زمان در جاهايي است كه ارتباط هاي مختلف در درجه هاي مختلف از حركت باعث شده تمام اين كلاستر ها(خوشه ها) در يك ناحيه بسيار باريک گرد هم آيند.اين ارتباط ها را از 3 ارتباط حركتهاي قبلي پيدا مي كنيم. پروجكشن قيمتي موج 4 كه شامل موج 3 وموج 2 و موج 1-3 است.

 $\overline{\phantom{a}}$  , and the contract of the contract of the contract of the contract of the contract of the contract of the contract of the contract of the contract of the contract of the contract of the contract of the contrac

پروجكشن موج 4 كه از موج 3 در آن استفاده مي كنيم:

- كمترين اصلاح قيمت بايد %38.2 باشد.
- معمولي ترين حالت اصلاح قيمت بين 38.2 تا % %50 است.
	- بيشترين اصلاح قيمت مي تواند تا %61.8 باشد.

#### پروجكشن موج 4 كه از موج 1-3 در آن استفاده مي كنيم:

- كمترين اصلاح قيمت بايد %23.6 باشد.
- معمولي ترين حالت اصلاح قيمت بين 38.2 تا % %50 است.
	- بيشترين اصلاح قيمت مي تواند تا %61.8 باشد.

والراهير 8

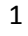

**@abeBourse\_ir** 

abeBourse.fr

### پروجكشن موج 4 كه از موج 1-3 در آن استفاده مي كنيم:

ما هيچگونه ارتباطي ازحالت ماكزيمم و مينيمم بين موج 2 و 4 ند اريم .

• اما موج 4 اغلب %61.8و 100 و % 161.8 % از طول موج 2 را حركت مي .كند

#### در آخر بيشترين اصلاح براي موج 4 :

• موج 4 نبايد در نزديك حدموج 1 بسته شود(يعني به محدوده موج 1 وارد شود ) كه اين يك راهنماي اليوت ويوي تلقي مي شود.

بياييد نگاهي به اين مثال كه از دايناميك تريدر در تايم 60 دقيقه اي روي چارت t.bond گرفته شده بيندازيم.

من اين مثال را انتخاب كردم تا به شما نشان دهم كه تمام اين تكنيك ها مي توانند براي تمام بازارها و تمام تايم فريم ها استفاده شود .

من شخصا براي شما محاسبات قيمتي را انجام مي دهم تا ببينيد پروجكشنها از حركتهاي مختلف از درجه هاي مختلف در محدوده باريكي گرد هم مي آيند.

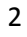

**@abeBourse.fr** 

abeBourse.fr

والراهيرة

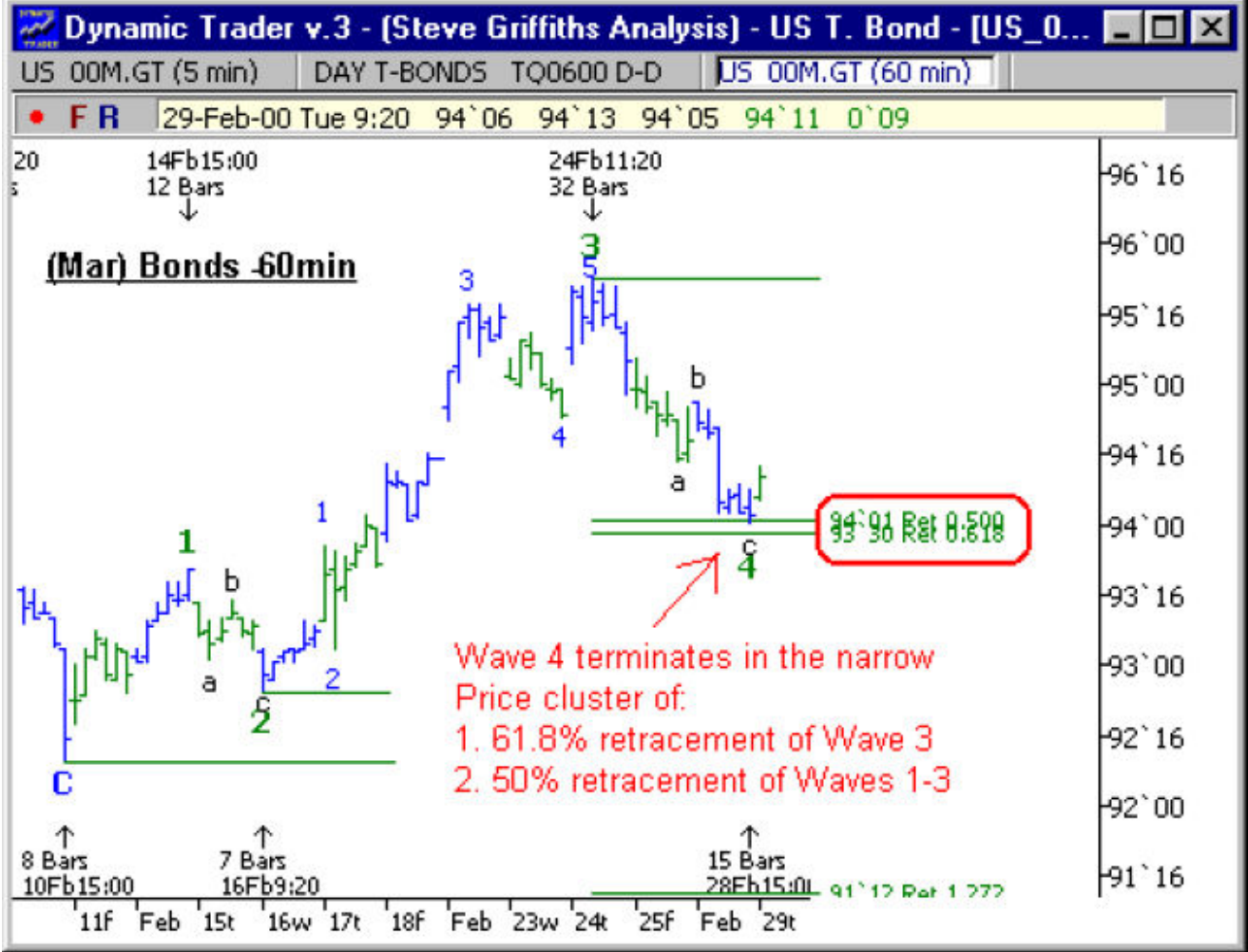

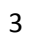

**deBourse.fr** 

### اين جا ما مي توانيم ببينيم كه اين موج 4 در يك كلاستر بسيار باريك پايان يافته .

- %61.8 اصلاح قيمت حركت موج 3
- %50 اصلاح قيمت از حركت موج 1-3 در زمان معين

# نكات مهم: اين مثال اتفاق افتاده و تمام شده اما اين تنظيمات در زمان واقعي در دايناميك تريدر هست . اين مطالب دوباره نشان مي دهند كه تمام تكنيكها يي كه ما در بازار استفاده مي كنيم تماما مي توانند نقش هدايت كننده داشته باشند به بيان ديگر در مناطق زمان و قيمت شما همواره براي پيش بيني سطوح حمايت و مقاومت و پايان موج (همان تارگت) آماده ايد .

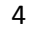

abeBourse.fr

state and the concentration of the concentration of the content of the concentration of the concentration of t

بالركشرة

خلاصه :

- .1 كمترين و معمولي ترين و بيشترين هدف هاي قيمت براي موج 4 مي توانند براي آينده كاملا مشخص شوند. .2 بهترين و قابل اعتماد ترين منطقه قيمت حمايت و مقاومت از حركتهاي مختلف و در جه هاي مختلف از كلاستر هاي نزديك به هم در يك محدوده بسيار باريك ايجاد مي شوند.
- .3 بيشترين تارگت قيمت براي موج 4 كامل شده ,نبايد وارد محدوده موج 1 گردد.

نرم افزار دايناميك تريدر :

والراهيرة

در قسمت دوم از مطالب آموزشي امروز به شما نشان خواهم داد كه چگونه مي توانيد سريع و آسان تارگتهاي موج 4 را روي چارت را بكشيدتنها با يك كليك كردن روي موس .

ما از همان روش براي قرار دادن هدف قيمت موج 4 روي چارت استفاده مي كنيم كه در سري قبل روي موج 3 كشيديم با يك وسيله منحصر به فرد كه در برنامه دايناميك تريدر وجود دارد كه همان End-Of-Wave Price Projection است.

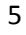

**@abeBourse\_tr** 

abeBourse.fr

arg Tagler 1910

قبل از ادامه دادن دوستان بايد توجه كنند در ورژن 5 اين دكمه به EOW تغيير كرده .

با يك چارت شروع مي كنيم و يك swing

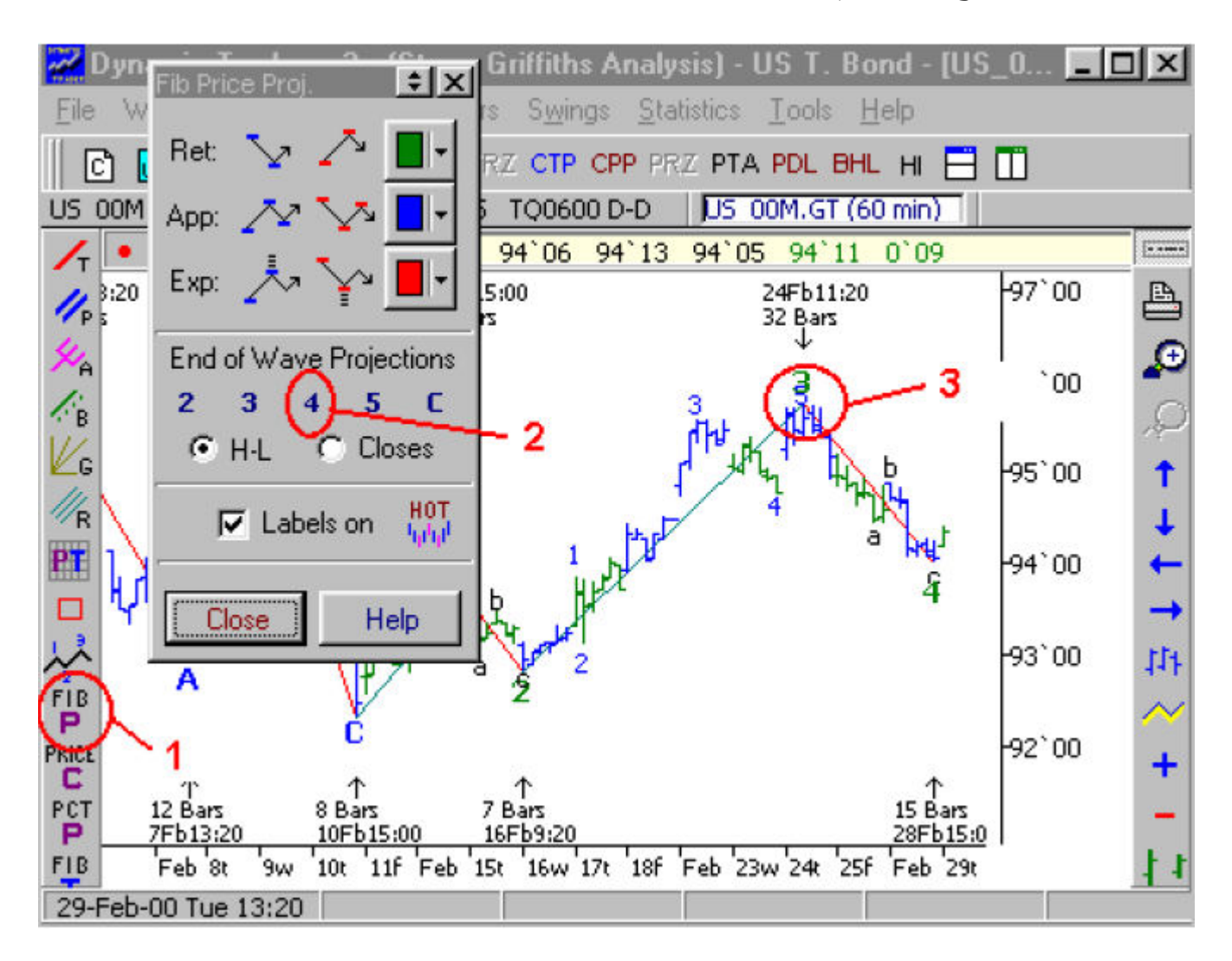

يك swing به آساني سقف و كف ها را روي چارت به هم متصل مي كند .

 $\mathcal{L}^{\mathcal{N}}_{\mathcal{S}}$  പുരു തുടുത്ത

بالراهير ه

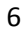

**@abeBourse.fr** 

*abeBourse.tr* 

بعد روي p-Fib كليك مي كنيم.براي ما اين پنجره در بالاي چارت نمايش داده مي .شود بعد موجي را كه مي خواهيم تارگت قيمت را براي آن بكشيم انتخاب مي كنيم در اين جا موج هدف كشيدن موج4 است و پس روي سقف موج 3 كليك مي كنيم .

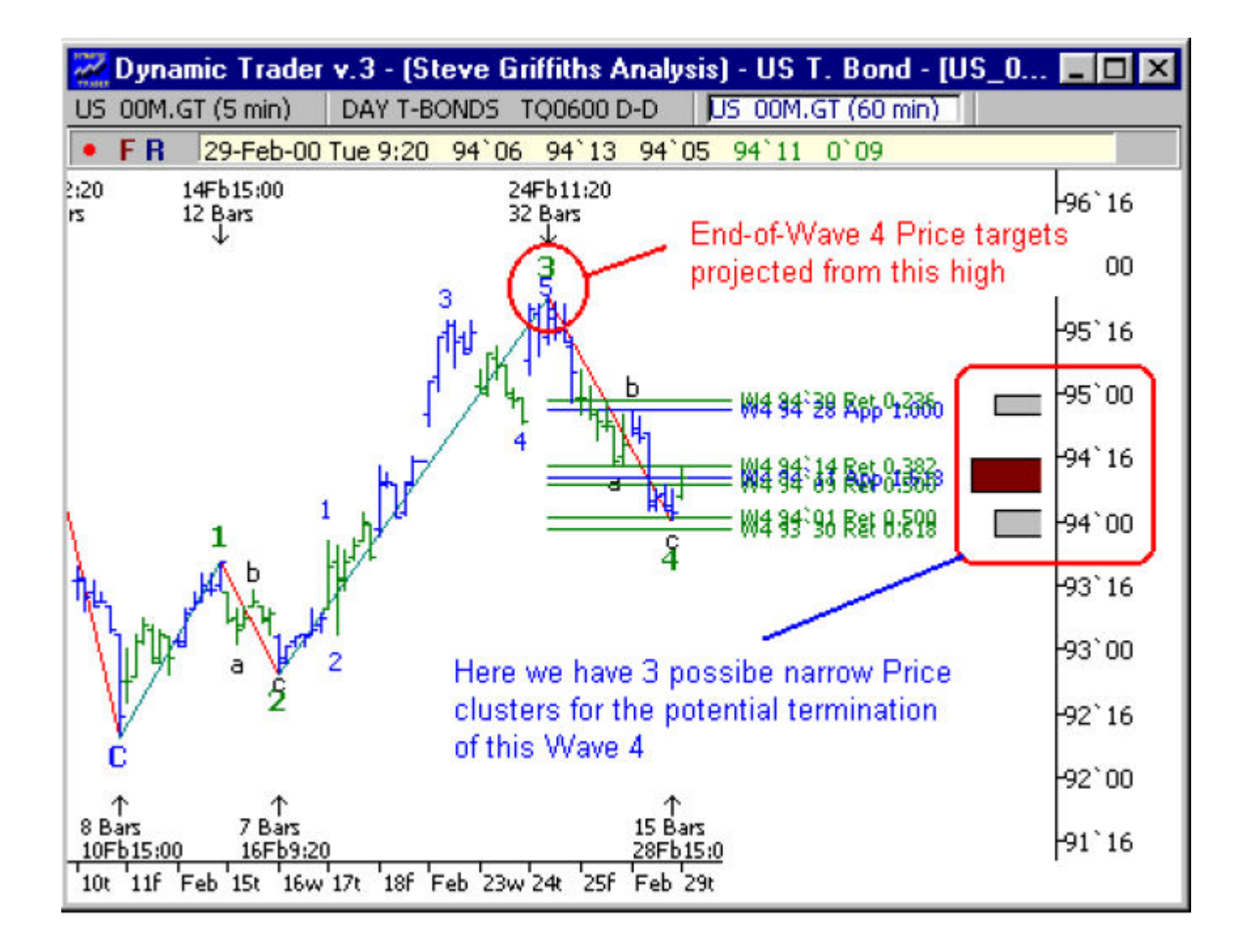

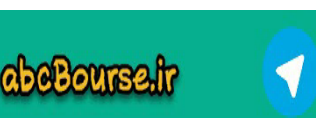

**ം പ്ലൂ** പ്ലൂക്ക് മുന്ന

والراهيرة

7

## پروجكشن قيمتي پايان موج 4 را مي بينيم كه سه كلاستر ساخته و در اين نواحي پتانسيل پايان موج 4 از 24 feb از سقف 3 خواهد بود.

جواب اين سوال در قسمتهاي بعدي شرح داده مي شود.

#### مثال اضافه شده:

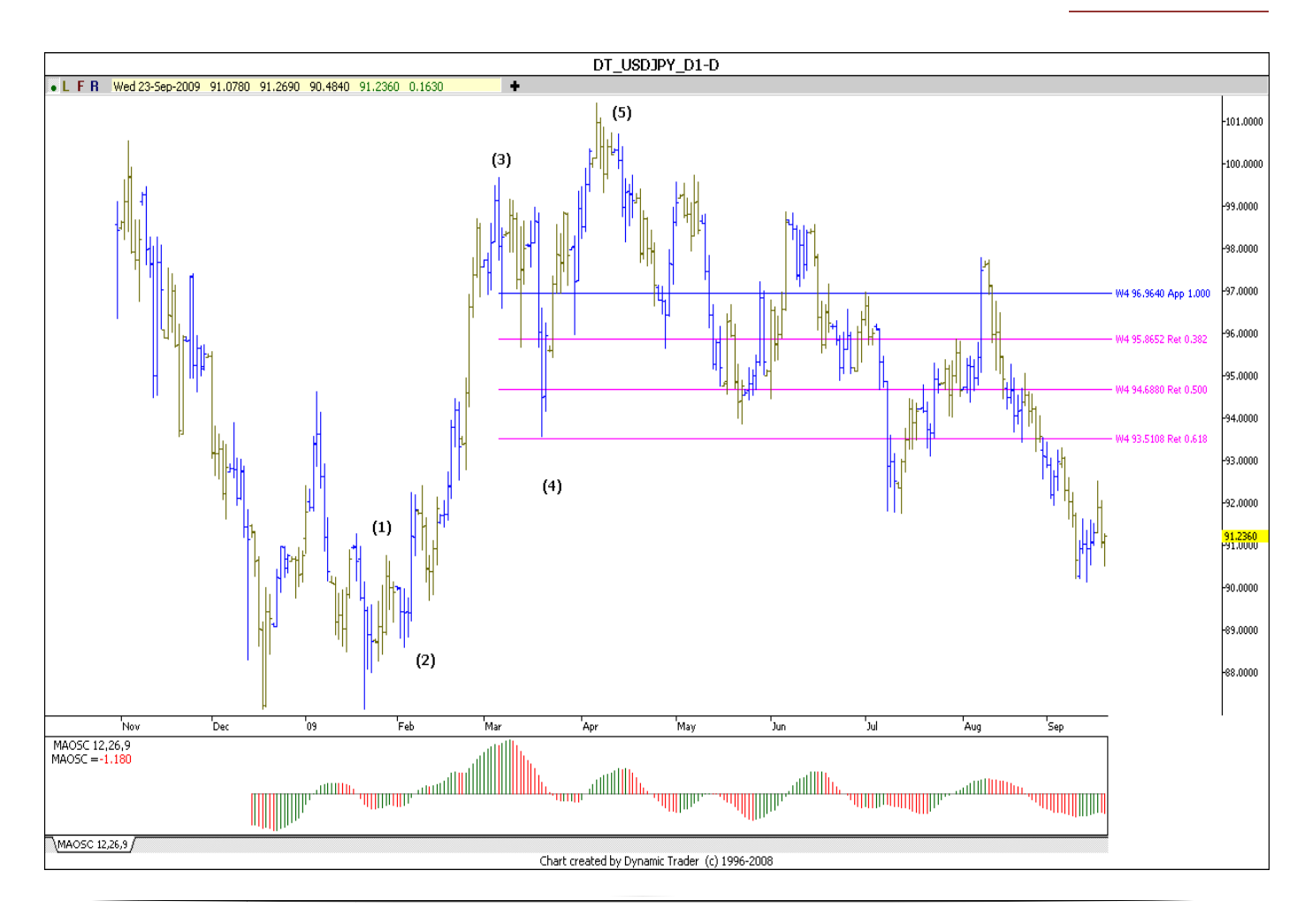

@abeBourse\_fr

abeBourse.fr

 $\mathcal{L}$ ി പുട്ടു <mark>ന</mark>ിരുക്രമുന്നു

والرائش 8

همانطور كه مشاهده مي كنيد پايان موج 4 به درستي تعيين شده. براي شلوغ نشدن بقيه درصد ها را حذف كرديم و متداول ترين ها را روي شكل قرار داديم .

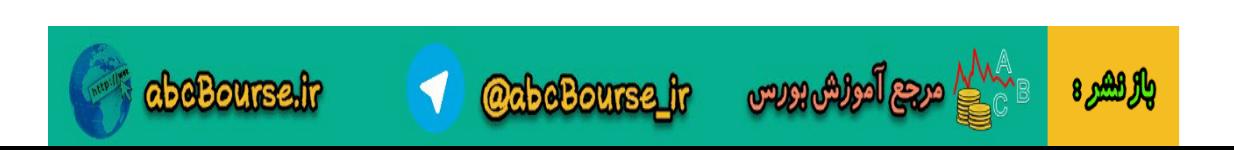